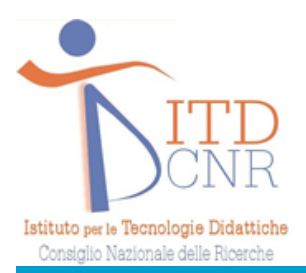

# **Italian Journal** Formerly published as: of Educational Technology

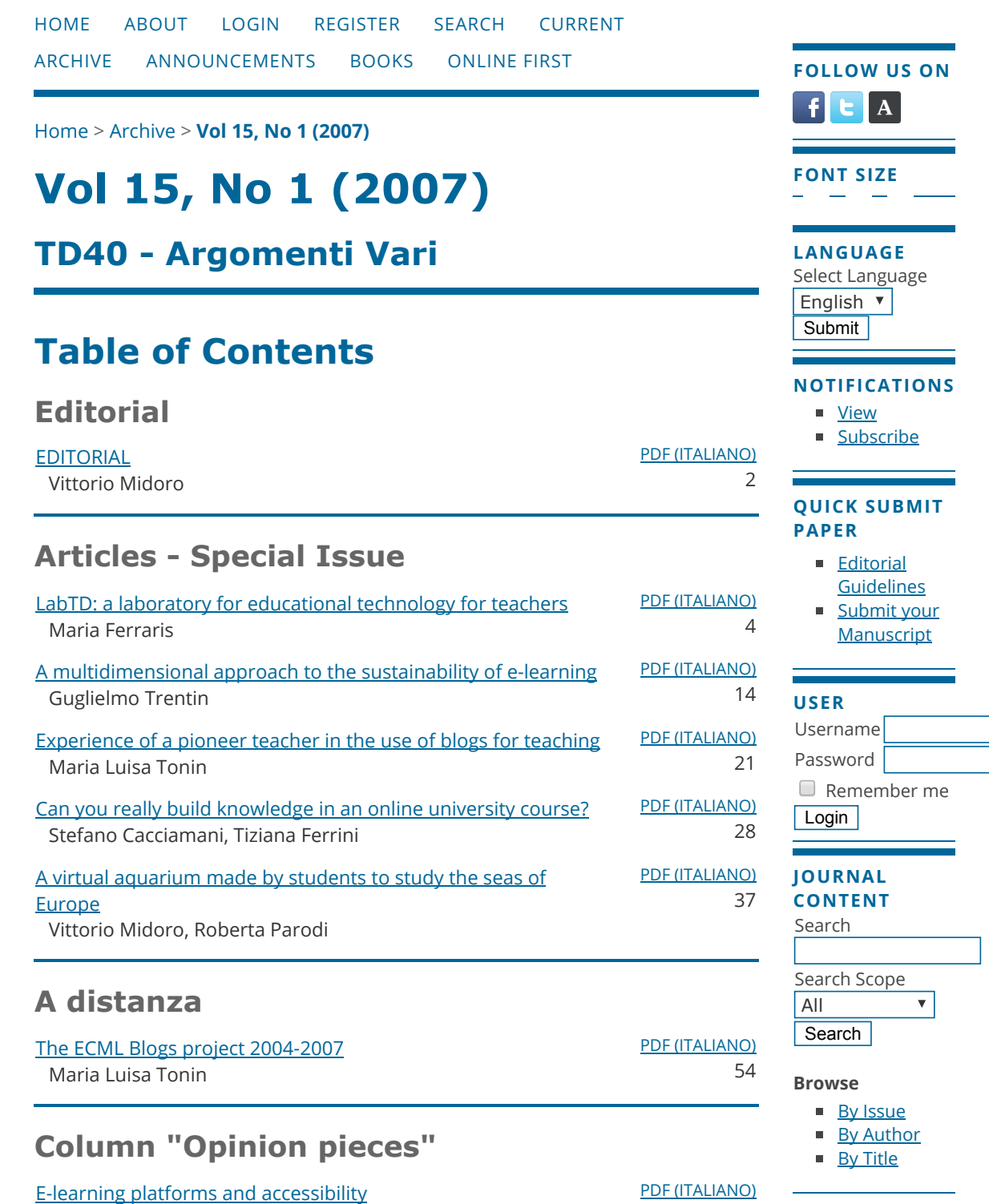

View metadata, citation and similar papers at **core.ac.uk** bronght to you by **CORE** 

### Column "Platforms/tools"

The class [becomes](http://ijet.itd.cnr.it/article/view/362) a set: how to create our first video Monica Banzato, Domenico Corcione

PDF [\(ITALIANO\)](http://ijet.itd.cnr.it/article/view/362/295) 49

### Book reviews

Beyond [Wikipedia](http://ijet.itd.cnr.it/article/view/363) Federico Bo

PDF [\(ITALIANO\)](http://ijet.itd.cnr.it/article/view/363/296) 56

Italian Journal of Educational Technology (IJET) | ISSN (print) 2532-4632 | ISSN (online) 2532-7720

### **KEYWORDS**

Computer Mediated [Communication](http://ijet.itd.cnr.it/search?subject=Computer%20Mediated%20Communication%20%28CMC%29) (CMC) [Computer](http://ijet.itd.cnr.it/search?subject=Computers)[s](http://ijet.itd.cnr.it/search?subject=Digital%20Literacy) Digital Literacy [Disabilities](http://ijet.itd.cnr.it/search?subject=Disabilities) Elearning & [Mathematics](http://ijet.itd.cnr.it/search?subject=E-learning%20%26%20Mathematics) [Editorial](http://ijet.itd.cnr.it/search?subject=Editorial) [Educational](http://ijet.itd.cnr.it/search?subject=Educational%20Software) **Software** 

### Educational **[Technology](http://ijet.itd.cnr.it/search?subject=Educational%20Technology)**

Field [experience](http://ijet.itd.cnr.it/search?subject=Field%20experience%20column) column [IT](http://ijet.itd.cnr.it/search?subject=IT) Information and **[Communication](http://ijet.itd.cnr.it/search?subject=Information%20and%20Communication%20Technology%20%28ICT%29)** Technology (ICT) [Learning](http://ijet.itd.cnr.it/search?subject=Learning) Learning and [Telematics](http://ijet.itd.cnr.it/search?subject=Learning%20and%20Telematics) Network [Technologies](http://ijet.itd.cnr.it/search?subject=Network%20Technologies%20and%20Home%20Education) and Home Education School **[Innovation](http://ijet.itd.cnr.it/search?subject=School%20Innovation) Social** Networks and Learning **Technology** [Enhanced](http://ijet.itd.cnr.it/search?subject=Technology%20Enhanced%20Learning%20%28TEL%29) Learning (TEL) Tools [column](http://ijet.itd.cnr.it/search?subject=Tools%20column) [e-learning](http://ijet.itd.cnr.it/search?subject=e-learning) [education](http://ijet.itd.cnr.it/search?subject=education) **[learning](http://ijet.itd.cnr.it/search?subject=learning)** 

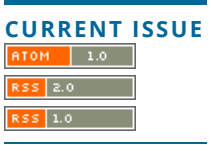

Powered by OIS, engineered and maintained by [Cineca](http://www.cineca.it/).

[Preserved](http://pkp.sfu.ca/pkp-lockss/) in PKP|PLN

## **La classe diventa un set: come creare il nostro primo video**

■ **Monica Banzato, Domenico Corcione**, Università Ca' Foscari, Venezia [banzato, corcione]@unive.it

### **STRUMENTI**

«*Fare un film significa migliorare la vita, sistemarla a modo proprio, significa prolungare i giochi dell'infanzia*». [François Truffaut]

Realizzare un video, oggi, nell'era del montaggio digitale, è facile. Basta accontentarsi di un qualità accettabile, di riprese occasionali effettuate con videocamere non professionali e di un montaggio veloce. Ma se vogliamo realizzare un buon video, dovremo usare "cuore" e "testa".

Se vogliamo trasformare la nostra classe in un vero e proprio set cinematografico, oltre alla vena artistica, dovremo usare razionalità e applicare delle regole precise in tutte le fasi della realizzazione: dalla divisione dei compiti e dei ruoli, alla pianificazione di tutte le strategie iniziali prima delle riprese, al rispetto delle regole durante l'azione di regia, alle tecniche per un montaggio tanto semplice quanto efficace.

Se il soggetto delle nostre riprese è un evento come una recita scolastica, ci dovremo documentare attentamente per sapere prima di iniziare a "girare a zonzo", quali sono i momenti principali da riprendere. Dovremo decidere in anticipo le postazioni di ripresa, controllare le luci, decidere quali inquadrature effettuare: le scene d'insieme, gli spettatori prima che si abbassino le luci, gli attrezzisti dietro al sipario, il primo piano degli occhi dell'attrice principale, i visi sorridenti degli insegnanti che hanno allestito lo spettacolo, e così via. In fase di montaggio è molto importante poi non lasciarsi prendere dalla foga di inserire tutte le transizioni possibili e più strane. Al cinema, quello vero, usano passaggi semplici tra una scena e l'altra.

### **LA SCENEGGIATURA**

Per realizzare un buon video ci vuole una ottima sceneggiatura. La sceneggiatura parte da un'idea: un'ispirazione, uno spunto creativo, una parola, una sensazione, un'immagine che ci appare nella mente. L'idea poi è sviluppata in un racconto estremamente detta-

gliato nel quale sono indicati i movimenti della macchina da ripresa, come devono essere truccati i personaggi, il tono della loro voce nelle battute, i movimenti che devono fare, le descrizioni delle location, e così via.

### **Come scrivere una sceneggiatura**

Esistono almeno due modi diversi per scrivere una sceneggiatura: quella italiana (sotto) e quella americana (a pagina 50).

Nella forma italiana il foglio è diviso in due colonne: nella colonna di sinistra vengono date tutte le indicazioni relative alla parte visiva, le azioni dei personaggi e le descrizioni1 degli ambienti. In quella di destra ci sono quelle relative al sonoro, cioè i dialoghi, i rumori e, alle volte, anche le musiche.

**1** In alcune sceneggiature sono indicate anche le inquadrature: campo lungo, campo medio, piano americano, piano sequenza e così via.

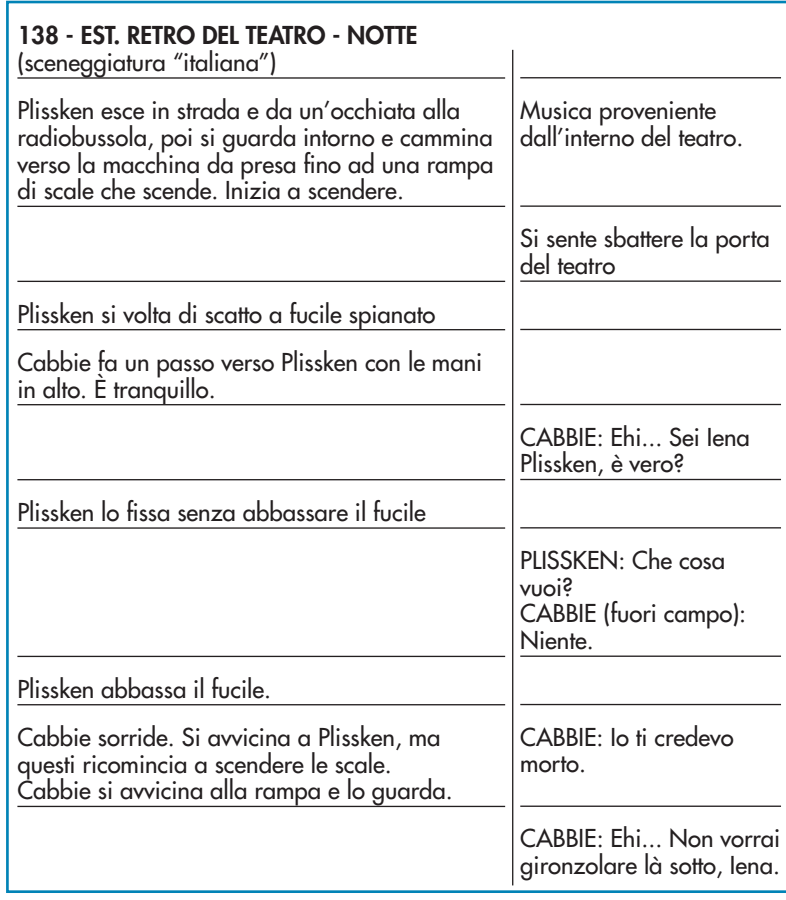

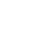

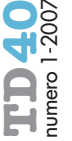

### **138 - EST. RETRO DEL TEATRO - NOTTE** (sceneggiatura "americana")

La grande porta si apre e Plissken esce chiudendosela alle spalle. Da un'occhiata alla radiobussola, poi osserva la strada e cammina fino a che non raggiunge una rampa di scale che scende. Da un'occhiata giù, poi inizia a scendere.

D'improvviso la porta del teatro si apre! Plissken si volta di scatto a fucile spianato. Cabbie cammina verso di lui, con le mani alzate. Non sembra per niente spaventato.

CABBIE Ehi... Sei Iena Plissken, è vero? Plissken lo guarda, un po' sorpreso. PLISSKEN Che cosa vuoi? CABBIE Niente. Plissken abbassa il fucile. CABBIE (continua) Io ti credevo morto. Plissken si volta e riprende a scendere le scale. Cabbie si avvicina e lo guarda. CABBIE Ehi... Non vorrai gironzolare là sotto, Iena. Nessuna risposta.

**CARPENT** 

La forma americana è quella che, come impaginazione, si avvicina di più ad un romanzo. Si riempie il foglio dal margine sinistro a quello destro, e si cerca di dare al racconto una scorrevolezza letteraria. I dialoghi sono scritti al centro della pagina, con un piccolo rientro su entrambi i lati rispetto al testo normale, in modo da permettere di capire immediatamente se nella pagina sia raccontato un dialogo o una scena d'azione. Non ci sono indicazioni tecniche per non rendere troppo "pesante" la lettura a persone che non hanno una perfetta conoscenza della tecnica cinematografica.

Questi sono due modi diversi di narrare la stessa scena: il primo incontro tra Iena Plissken (Kurt Russell) e Cabbie (Ernest Bor-

### **50figura 1**

La locandina di 1997: fuga da New York

### **figura 2**

Un esempio di storyboard.

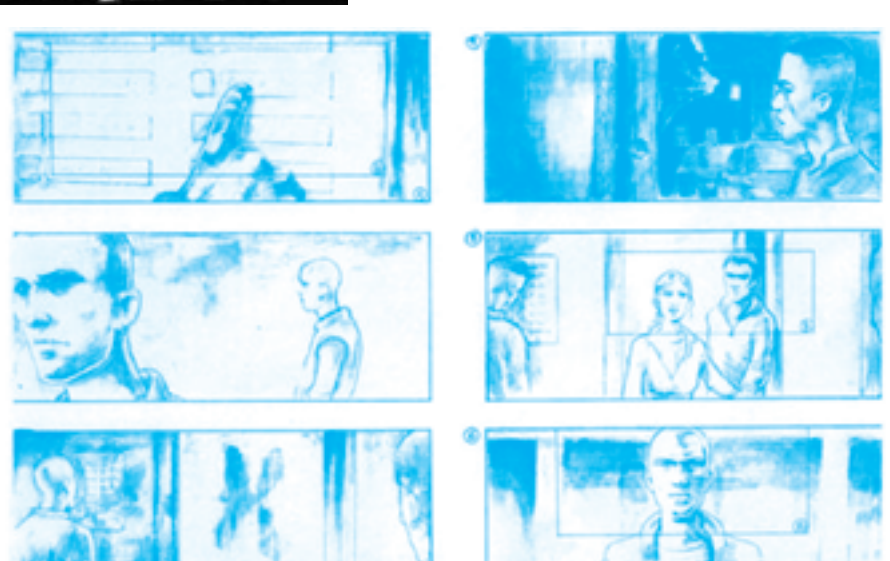

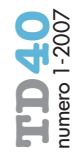

gnine) in *1997: Fuga da New York*. Per i "cinefili irriducibili" e per completezza delle informazioni riportiamo qui di seguito la trama (in estrema sintesi) e il manifesto del film nell'edizione italiana (figura 1).

*La trama.* 1988, a causa del dilagante aumento della criminalità, l'isola di Manhattan è stata trasformata in un carcere fortificato di massima sicurezza al cui interno vengono abbandonati a se stessi i criminali condannati a vita. C'è una sola legge, quella del più forte.

1997: ora. Mentre l'eroe di guerra 'Iena' Plissken attende di venir trasferito nel carcere, l'Air Force One viene dirottato e si schianta dentro le mura. Dietro la promessa della libertà, Iena viene mandato a Manhattan con il compito di recuperare il Presidente ed un importantissimo nastro registrato. Ha ventiquattr'ore di tempo prima che due minuscole cariche esplosive iniettategli nel sangue lo uccidano, ma per un uomo, che già tutti credono morto, l'impresa non è impossibile.

In pratica, dunque, la sceneggiatura è il romanzo del film, una storia che narra ciò che si vedrà poi sullo schermo. Il racconto, invece di essere diviso in capitoli, è diviso in scene. Ogni scena inizia con un titolo, che ne definisce il tempo ed il luogo.

# $-38.$

### **figura 3 in alto**

Esempio di storyboard: Volere volare di Maurizio Nichetti.

### **figura 4**

Esempio di storyboard dal film Il codice da Vinci. Scena di chiusura della grata e assassinio di Sauniére.

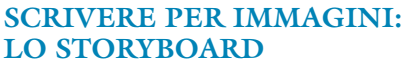

Lo storyboard è la storia rappresentata per immagini. Alcuni sceneggiatori e registi disegnano solo le immagini più importanti e rappresentative della storia, altri invece riportano delle versioni dettagliatissime delle singole scene, commentandole anche dal punto di vista tecnico-registico.

Per costruire uno storyboard bastano pochi tratti. Non bisogna essere dei "Raffaello" per abbozzare la scene che bisogna girare. Se poi, riusciamo a trovare un amico disegnatore che ci possa aiutare, ancora meglio. Per la costruzione di uno storyboard vi consigliamo, una volta terminata la sceneggiatura, di disegnare senza preoccuparvi del lato artistico. Vi consigliamo anche di scrivere accanto agli schizzi le vostre note, con le indicazioni di come deve essere composta la location e di quello che i personaggi devono fare. Magari completate lo storyboard con delle indicazioni per la ripresa (nell'esempio sopra riportato i rettangoli indicano dei primi piani) e delle didascalie per i dialoghi (figura 2).

Facciamo ora una riflessione: rileggendo con attenzione queste ultime indicazioni non vi sembra di essere proiettati nel disegno delle strisce di un fumetto? (figure 3-4)

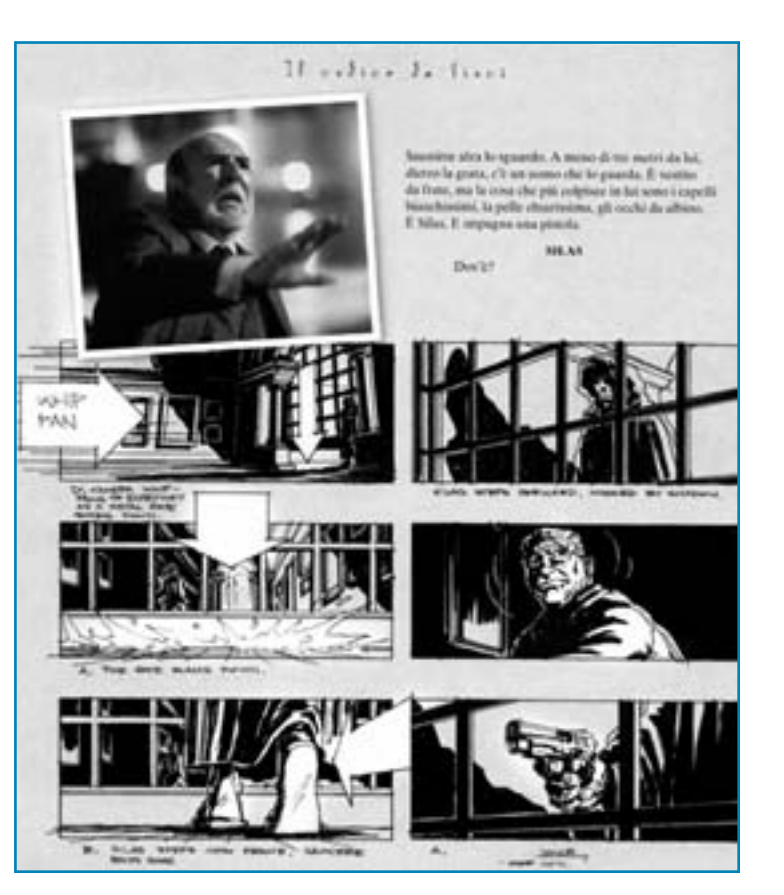

**2** In rete esistono tantissimi manualini ed Help di Movie Maker. Quello chi ci ha colpiti per chiarezza e lucidità e senz'altro quello di Francesco Caccavella che qui volentieri citiamo.

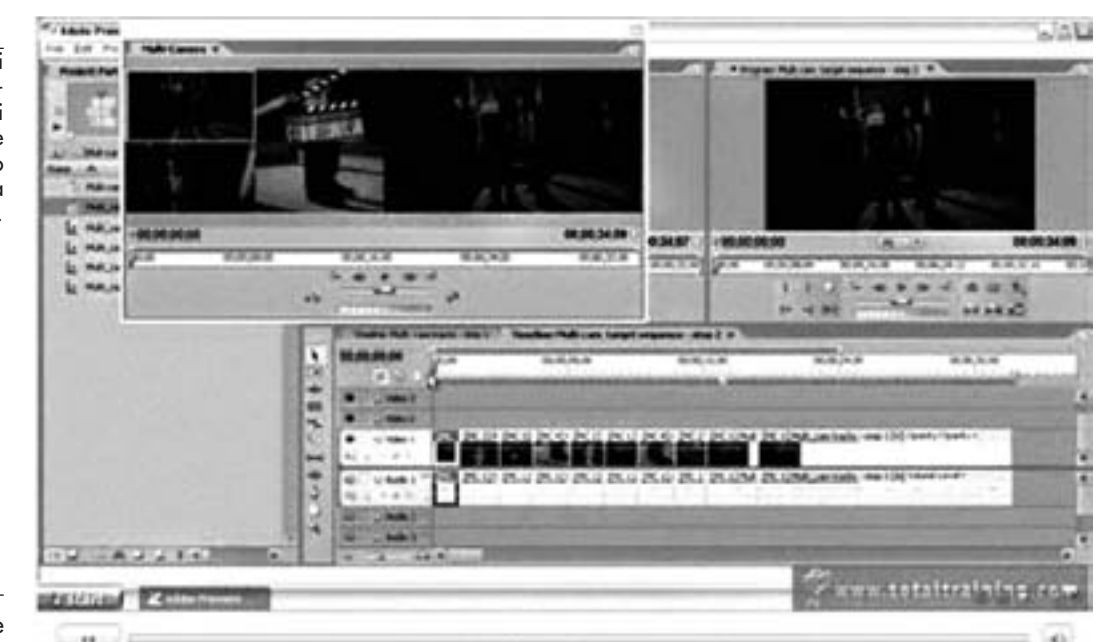

### **figura 5**

Anteprima di Adobe Premiere PRO 2.0.

### **DALLA REGIA AL MONTAGGIO**

Una volta terminata la sceneggiatura ed identificate le location, le scene, i personaggi e i dialoghi, non ci resta altro che munirci di videocamera ed iniziare a girare le scene del nostro primo video.

Terminati i "ciak" dovremo riversare le scene girate dalla telecamera al nostro PC. **Scegliere il programma**

Esistono tantissimi programmi per costruire un video: tra i tanti, Adobe Premiere PRO 2.0 (Windows e Macintosh) (figura 5) e Final Cut Express HD (Macintosh) (figura 6). Questi due pur essendo in assoluto i programmi migliori comunque presentano degli svantaggi: sono piuttosto complessi, non si padroneggiano in breve tempo, ma soprattutto non sono gratuiti.

### *Movie Maker 2.0*

Di converso esiste un programma semplice, che si padroneggia in pochissimo tempo (il tempo di questo saggio), gratuito e al tempo stesso capace di accontentare la nostra voglia di cimentarci a diventare registi: Windows Movie Maker2.

Con Movie Maker si può importare, modificare, corredare di audio e salvare un video digitale acquisito dalla videocamera o conservato sul computer. Si può utilizzare il software anche per pubblicare un video sul proprio sito, per inviarlo via e-mail o per creare una presentazione d'impatto (ad esempio, la presentazione del prof. Robert Langdon nella scena del seminario iniziale del film *Il codice da Vinci*).

### **LA CLASSE DIVENTA UN SET**

Capita di non avere tanta fantasia nello scrivere oppure di non avere idee. Possiamo diventare lo stesso degli sceneggiatori, dei registi e dei raffinati tecnici di montaggio? Possiamo provare a realizzare un "piccolo" film?

La risposta non può che essere affermativa. Apriamo un libro di racconti brevi e proviamo ad inventarci delle sceneggiature. In una esperienza fatta in una scuola media, ci siamo divertiti a realizzare un "corto" sulla scena del battesimo del figlio di Peppone, appartenente al libro *Mondo Piccolo* di Giovannino Guareschi.

Per realizzare l'impresa abbiamo diviso il lavoro in sei fasi:

1. gli allievi, insieme all'insegnante di lettere, hanno letto approfonditamente il ca-

### **figura 6**

Anteprima di Final Cut Express HD.

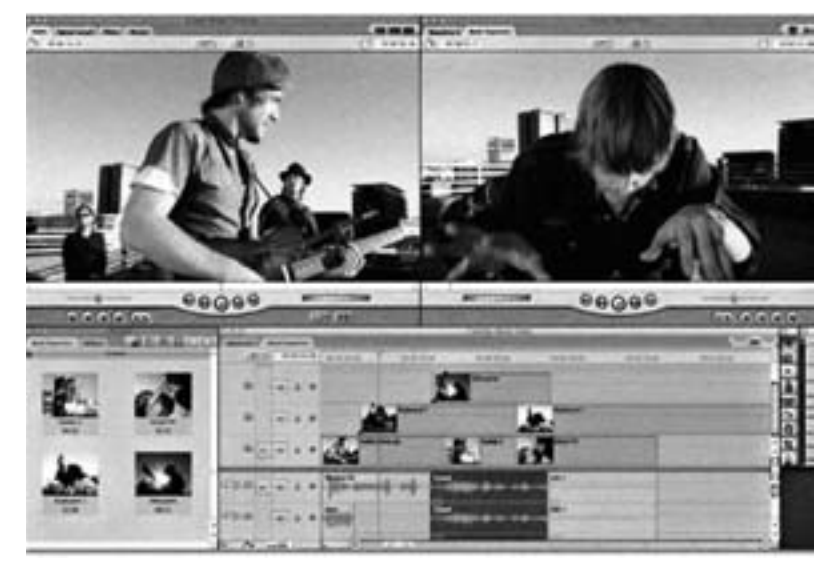

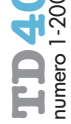

pitolo "il battesimo", tratto dal libro *Don Camillo - Mondo piccolo;*

- 2. gli allievi e gli insegnanti coinvolti nel progetto (l'insegnante di lettere, l'insegnante di educazione artistica e l'insegnante di educazione tecnica) hanno visto più volte la realizzazione della scena del film (il primo della serie) *Don Camillo*;
- 3. agli allievi, dopo avere dato le istruzioni su come scrivere una sceneggiatura (nella modalità italiana), è stato affidato il compito di scriverla (gli allievi erano stati divisi in gruppi di quattro);
- 4. gli allievi sono stati diretti dal regista (un giovane studente del DAMS con esperienza di regia di "corti") e "girati" i così detti *giornalieri*;
- 5. nell'aula di informatica gli allievi con l'insegnante di educazione tecnica han-

no montato il film con "Windows Movie Maker". Ovviamente in questa fase il regista era prodigo di consigli;

6. ogni gruppo ha presentato alla classe il suo risultato.

L'esperienza è stata esaltante; insegnanti e studenti sono diventati un vero e proprio cast in cui i ruoli di regista, sceneggiatore, operatore, montatore, fonico di ripresa e attori sono stati distribuiti in base alle aspirazioni e competenze.

Gli allievi, sia in itinere sia al termine del lavoro, si sono resi conto che dietro la produzione di un solo minuto c'è il lavoro di giorni e che i titoli di coda di un film, pur se estesi (abbiamo mostrato loro i titoli di coda di in film di successo a cui a vario titolo avevano partecipato solo duecento persone), non rendono giustizia al lavoro veramente impiegato.

### **riferimenti bibliografici**

### **SULLA SCENEGGIATURA**

AA.VV. (1992), Script - Scrivere fiction per la tv, Dino Audino Editore, Roma.

AA.VV. (1992), Script 1 - Il mestiere di sceneggiatore, Dino Audino Editore, Roma.

Age (1990), Scriviamo un film, Pratiche Editrice, Parma.

Aimeri L. (1998), Manuale di sceneggiatura cinematografica, Utet, Torino.

Amadori A., Piepoli N. (1992), Come essere creativi, Sperling Kupfer, Milano.

Auerbach E. (1971), La tecnica di composizione della novella, Edizioni Teoria, Roma.

Battistrada L., Felisatti M. (1993), Corso di sceneggiatura, Universale Sansoni, Milano.

Bonfantini M., Oliva C. (1990), I maestri del giallo, Lucchetti Editore, Bergamo.

Caillois R.(1985), Dalla fiaba alla fantascienza, Edizioni Teoria, Roma.

Calvino I. (1998), Lezioni americane, Mondatori, Segrate (MI).

Calvino I. (1998), Sulla Fiaba, Mondatori, Segrate (MI).

Carver R. (1997), Il mestiere di scrivere, Einaudi, Torino.

Cremonini G., Frasnedi F. (1982), Vedere e scrivere, Il Mulino, Bologna.

Fabbio P.C. (1979), Guida al cinema comico, Gammalibri.

Ferrari L. (2000), Come funziona una soap opera, Dino Audino Editore, Roma.

Forlai L., Bruni A. (1997), Come raccontare una grande storia, Dino Audino Editore, Roma.

Forlai L., Bruni A. (1998), Archetipi mitici e generi cinematografici, Dino Audino Editore, Roma.

Giacovelli E. (1990), La commedia all'italiana, Gremese Editore, Roma.

Gulli D. M. (2000), Manuale di sceneggiatura: dal fumetto al cinema, Lexy produzioni audiovisive, Terni.

Howard D. Mabley E. (1999), Gli strumenti dello sceneggiatore, Dino Audino Editore, Roma.

Kundera M. (1988), L'arte del romanzo, Adelphi Edizioni, Milano.

Llosa M. V. (1998), Lettere ad un aspirante romanziere, Einaudi, Torino.

Lukacs G. (1981), Teoria del romanzo - Fratelli Melita Editori, La Spezia.

Marquez G. (1997), Come si scrive un racconto, Giunti.

Mazzoni R. (1995), Scrivere, Il Saggiatore, Milano.

Moscati M. (1989), Manuale di sceneggiatura, Mondadori, Segrate (MI).

Muscio G. (1981), Scrivere il film, Savelli Editore, Roma.

Pirro U. (1982), Per scrivere un film, Rizzoli, Milano.

Salerno P. (1999), (a cura di) La fiction in italia, Dino Audino Editore, Roma.

Salizzato C., Zagarrio V. (1985), Effetto commedia, Di Giacomo Editore, Roma.

Seger L. (1997), Come scrivere

una grande sceneggiatura, Dino Audino Editore, Roma.

Syd Field (2001), Come risolvere i problemi di sceneggiatura, Dino Audino Editore, Roma.

Vanoye F. (1997), La sceneggiatura forme dispositivi modelli, Edizioni Lindau, Torino.

Wolff J. (2000), Come funziona una sit-com - Dino Audino Editore, Roma.

### **SUL MONTAGGIO DIGITALE**

Bazin A. (1973), Che cosa è il cinema, Garzanti, Milano.

Borin F., Ellero R. (a cura di) (1998), Il montaggio, Circuito Cinema, Venezia.

Maggioni D. (1997), Professione Film Maker, Mondatori, Segrate, Milano.

Masi S. (1985), Nel buio della moviola, Lanterna Magica, L'Aquila.

Reisz K., Millar G. (1981), La tecnica del montaggio cinematografico, Sugarco, Carnago (Va).

Villain D. (1996), *Il montaggio* al cinema, Lupetti, Milano.

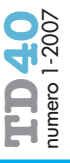